#### МИНИСТЕРСТВО ОБРАЗОВАНИЯ И НАУКИ РЕСПУБЛИКИ БУРЯТИЯ

ГАПОУ РБ «ПОЛИТЕХНИЧЕСКИЙ ТЕХНИКУМ»

**THE CONTROL OF PUT** 

Okatop / Broovmann E. E.

COLLARGONAL

# РАБОЧАЯ ПРОГРАММА

### По учебной дисциплине «ОП.03. Информационные **ТЕХНОЛОГИИ»**

По специальности 09.02.07 «Информационные системы и программирование»

Количество часов 56

Селенгинск 2019

### **NUCAH N RIGHAROLAGHO OFFORETOMERIA**

Рассмотрена на заседании предметно-методической комиссии № 1 Председатель ПМК Одторг- /Вторушина Е. В./ «28» августа 2019 г.

#### **УТВЕРЖДАЮ**

Зам. директора по УР О.Н. Мордовская

«02» сентября 2019 г Приказ № 446 от 30.08.2019г.

#### СОГЛАСОВАНО

Руководитель МЦ Mehrete Т.В. Орлова  $09$  $\langle \langle 02 \rangle \rangle$  $2019r$ 

> Автор: Бурдуковская Людмила Борисовна, преподаватель специальных дисциплин ГАПОУ РБ «Политехнический техникум»

и заметоно сыгановникаетости П. 20.10.20 игоомиченно об

**THEAPORAT** 

Количество часов 36

anac

## **СОДЕРЖАНИЕ**

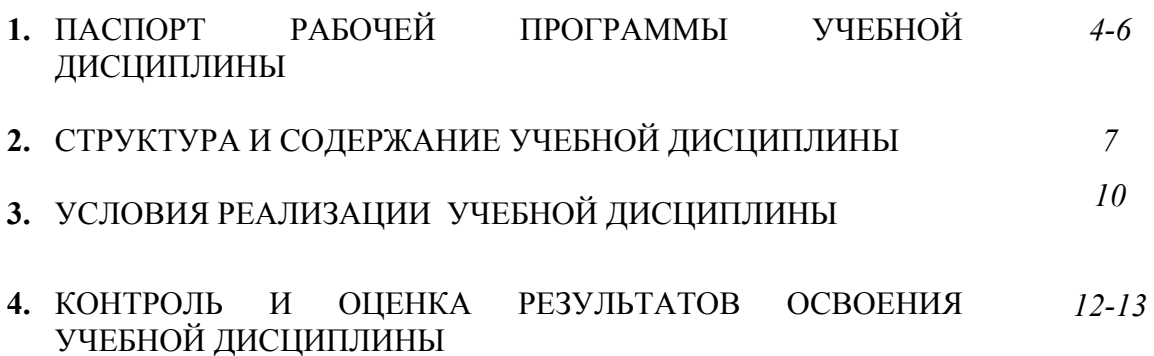

### **1. ПАСПОРТ РАБОЧЕЙ ПРОГРАММЫ УЧЕБНОЙ ДИСЦИПЛИНЫ ИНФОРМАЦИОННЫЕ ТЕХНОЛОГИИ**

*название дисциплины*

#### **1.1. Область применения рабочей программы**

Рабочая программа учебной дисциплины разработана на основе ФГОС по специальности СПО 09.02.07 «Информационные системы и программирование» и примерной основной образовательной программы Федерального учебно-методического объединения в системе СПО по укрупненным группам профессий, специальностей 09.00.00 Информатика и вычислительная техника; квалификация «Разработчик веб и мультимедийных технологий»

#### **1.2. Место учебной дисциплины в структуре основной профессиональной образовательной программы:**

учебная дисциплина входит в общепрофессиональный учебный цикл

#### **1.3. Цели и задачи учебной дисциплины – требования к результатам освоения учебной дисциплины:**

В результате освоения учебной дисциплины обучающийся должен **уметь:** 

У1.Обрабатывать текстовую и числовую информацию.

У2 Применять мультимедийные технологии обработки и представления информации.

У3 Обрабатывать экономическую и статистическую информацию, используя средства пакета прикладных программ.

В результате освоения учебной дисциплины обучающийся должен **знать:**  З1 Назначение и виды информационных технологий, технологии сбора, накопления, обработки, передачи и распространения информации.

З2 Состав, структуру, принципы реализации и функционирования информационных технологий.

З4 Базовые и прикладные информационные технологии.

З5 Инструментальные средства информационных технологий.

Рабочая программа учебной дисциплины направлена на формирование: общих компетенций:

ОК 01. Выбирать способы решения задач профессиональной деятельности, применительно к различным контекстам.

ОК 02. Осуществлять поиск, анализ и интерпретацию информации, необходимой для выполнения задач профессиональной деятельности.

ОК 04. Работать в коллективе и команде, эффективно взаимодействовать с коллегами, руководством, клиентами.

ОК 05. Осуществлять устную и письменную коммуникацию на государственном языке с учетом особенностей социального и культурного контекста.

ОК 09. Использовать информационные технологии в профессиональной деятельности.

ОК 10. Пользоваться профессиональной документацией на государственном и иностранном языке.

профессиональных компетенций:

ПК 1.6. Разрабатывать модули программного обеспечения для мобильных платформ.

ПК 4.1. Осуществлять инсталляцию, настройку и обслуживание программного обеспечения компьютерных систем.

ПК 5.1. Собирать исходные данные для разработки проектной документации на информационную систему.

ПК 5.2. Разрабатывать проектную документацию на разработку информационной системы в соответствии с требованиями заказчика.

ПК 5.6. Разрабатывать техническую документацию на эксплуатацию информационной системы.

ПК 6.3. Разрабатывать обучающую документацию для пользователей информационной системы.

ПК 8.1. Разрабатывать дизайн-концепции веб-приложений в соответствии с корпоративным стилем заказчика.

ПК 8.2. Формировать требования к дизайну веб-приложений на основе

анализа предметной области и целевой аудитории.

ПК 8.3. Осуществлять разработку дизайна веб-приложения с учетом современных тенденций в области веб-разработки.

ПК 9.3. Разрабатывать интерфейс пользователя веб-приложений в соответствии с техническим заданием.

ПК 10.1. Обрабатывать статический и динамический информационный контент.

## **2. СТРУКТУРА И СОДЕРЖАНИЕ УЧЕБНОЙ ДИСЦИПЛИНЫ**

### **2.1. Объем учебной дисциплины и виды учебной работы**

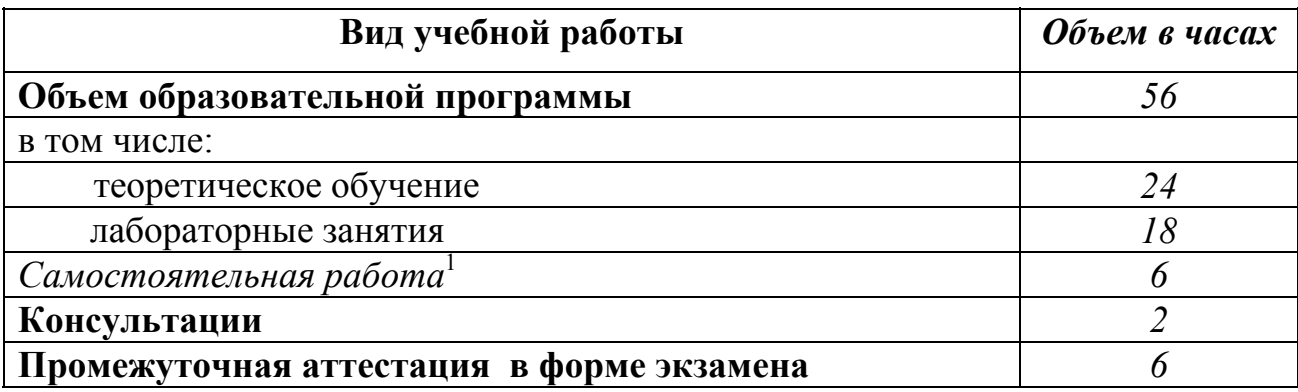

1

<sup>1</sup> *<sup>49</sup>*Самостоятельная работа в рамках образовательной программы планируется образовательной организацией с соответствии с требованиями ФГОС СПО в пределах объема учебной дисциплины в количестве часов, необходимом для выполнения заданий самостоятельной работы обучающихся, предусмотренных тематическим планом и содержанием учебной дисциплины.

## 2.2. Тематический план и содержание учебной дисциплины «ОП.03. Информационные технологии»

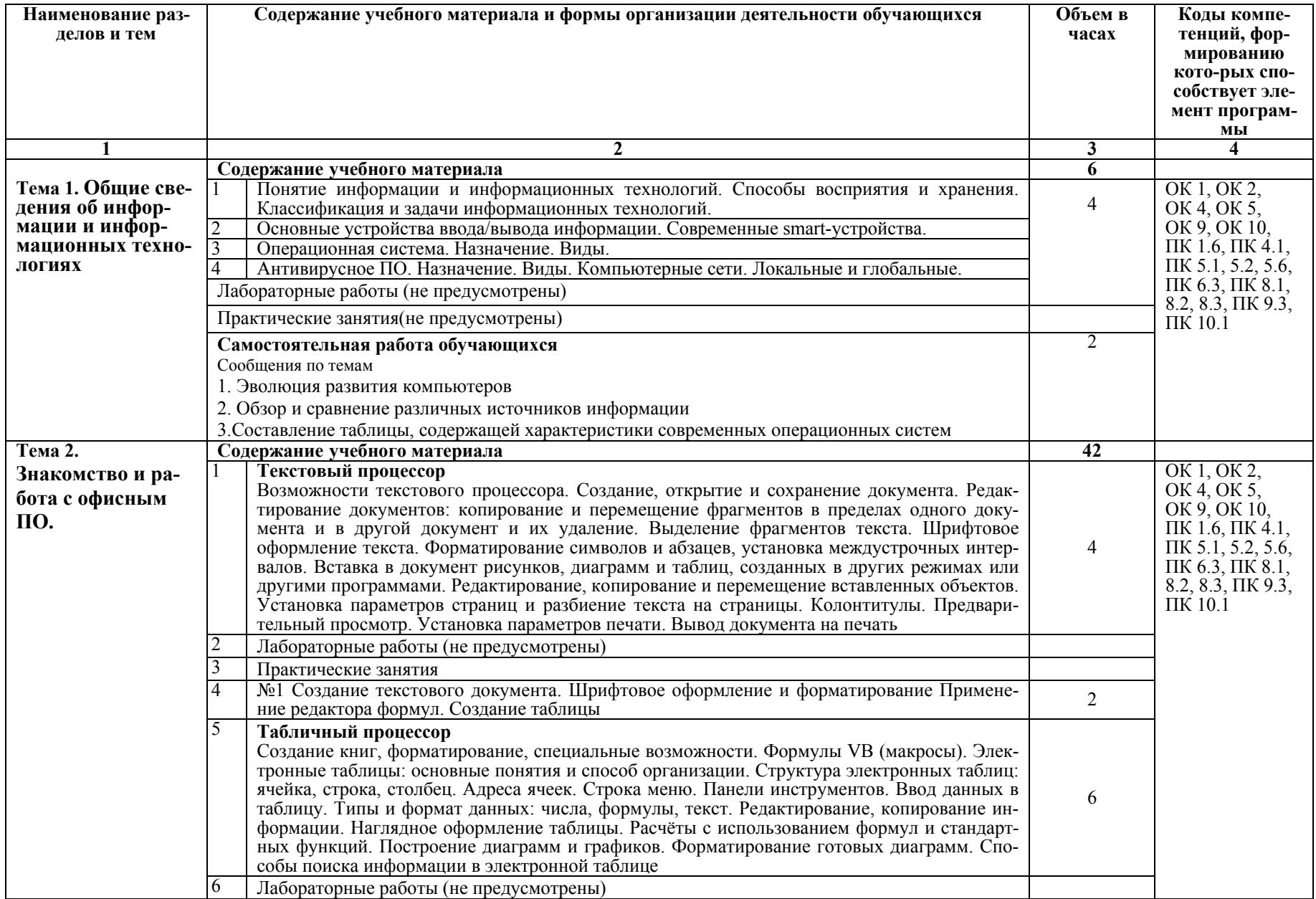

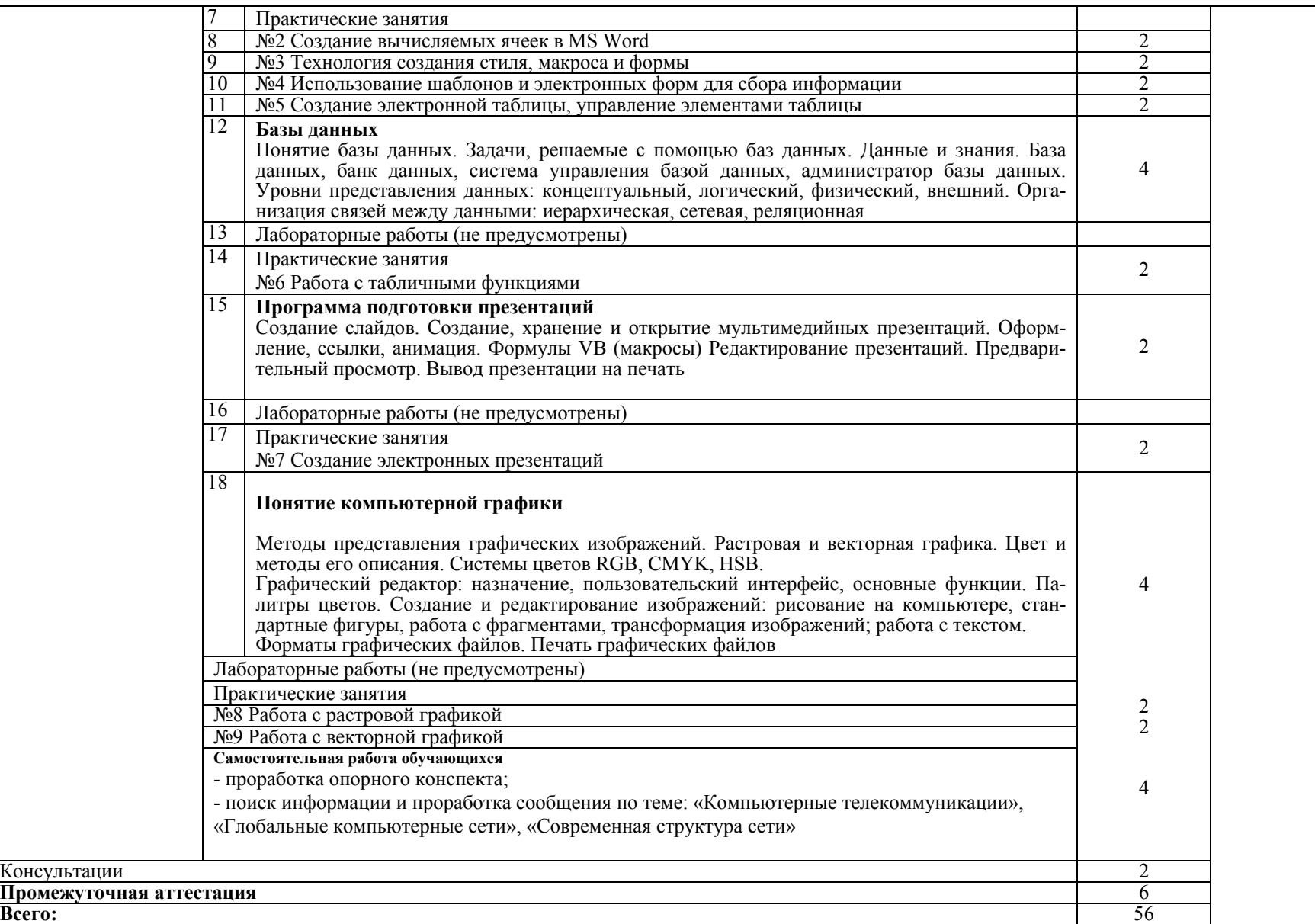

### **3. УСЛОВИЯ РЕАЛИЗАЦИИ ПРОГРАММЫ ДИСЦИПЛИНЫ**

#### **3.1. Требования к минимальному материально-техническому обеспечению**

Реализация программы дисциплины требует наличия учебного кабинета, оборудованного:

- посадочными местами по количеству обучающихся;

- рабочим местом преподавателя;

- персональными компьютерами по количеству обучающихся, объединенными в сеть;

-и следующим программным обеспечением:

- операционная система семейства Windows;
- текстовый редактор;
- электронные таблицы;
- редактор растровой графики;
- редактор векторной графики.

Технические средства обучения:

-рабочее место преподавателя, оснащенное компьютером с лицензионным программным обеспечением, медиапроектором.

- комплект учебно-методической документации;

- обучающие видеофильмы, презентации.

#### **3.2. Информационное обеспечение обучения**

#### **Перечень рекомендуемых учебных изданий, Интернет-ресурсов, дополнительной литературы**

#### **3.2.1. Печатные издания**

Основные источники

1. Информационные технологии в профессиональной деятельности : учебник / Е.В. Филимонова. — Москва : КноРус, 2017. — 482 с. — СПО https://www.book.ru/book/922139

#### Дополнительные источники

Информационные технологии. Задачник (для СПО). Учебное пособие : учебное пособие / С.В. Синаторов. — Москва : КноРус, 2018. — 253 с. https://www.book.ru/book/929469

### 1. **3.2.2. Интернет-ресурсы**

- 1. http://biznit.ru/ Сайт о применении информационных технологий в различных областях
- 2. http://www.grafika-online.com/ Векторная и растровая графика
- 3. http://www.pstut.ru/ Сайт-учебник по компьютерной графике
- 4. http://ru.wikipedia.org Официальный сайт русской версии свободной энциклопедии «Википедия»

### 4. КОНТРОЛЬ И ОЦЕНКА РЕЗУЛЬТАТОВ ОСВОЕНИЯ ДИСЦИПЛИНЫ

Контроль и оценка результатов освоения дисциплины осуществляется преподавателем в процессе проведения практических занятий и лабораторных работ, тестирования, а также выполнения обучающимися индивидуальных заданий, проектов, исследований.

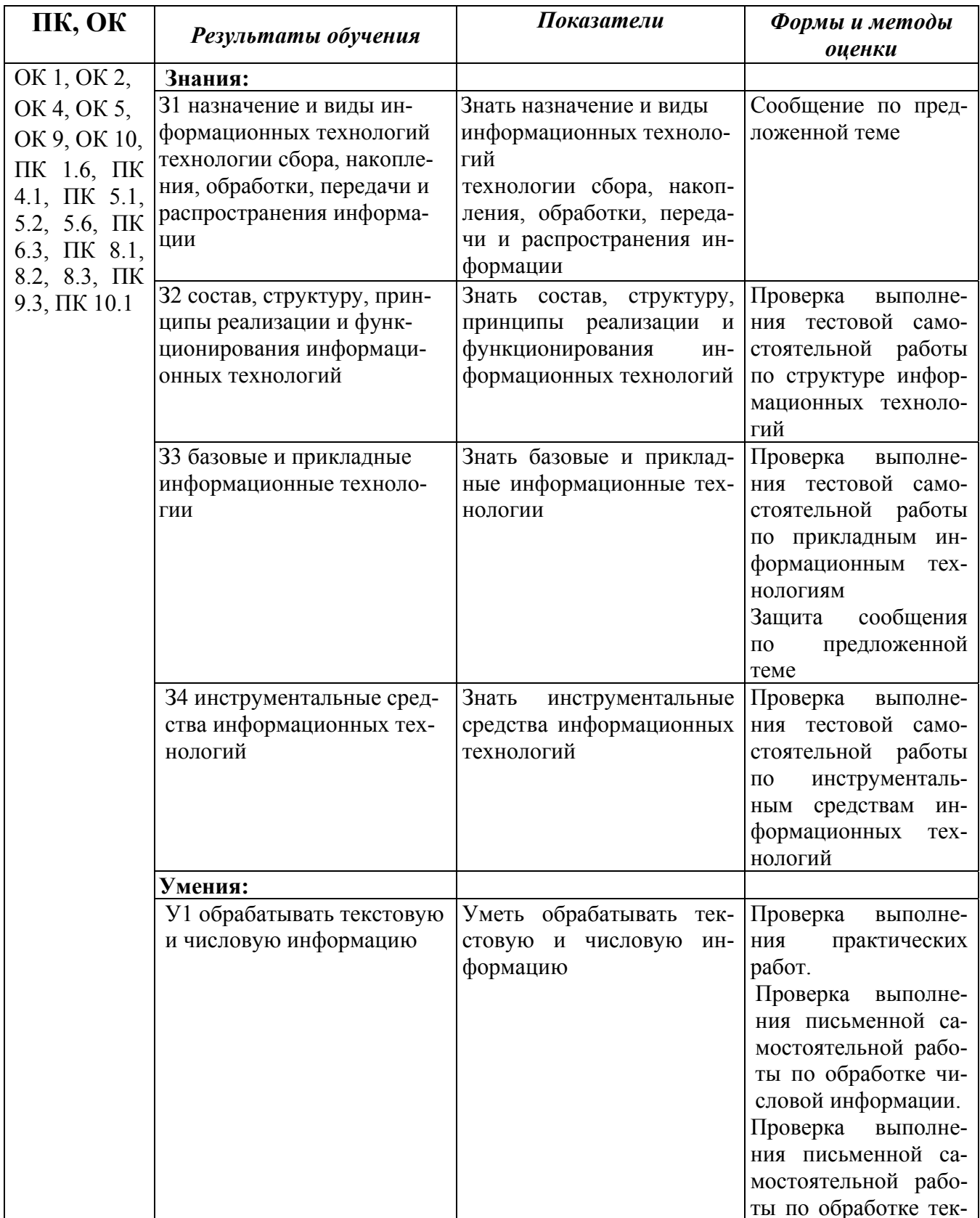

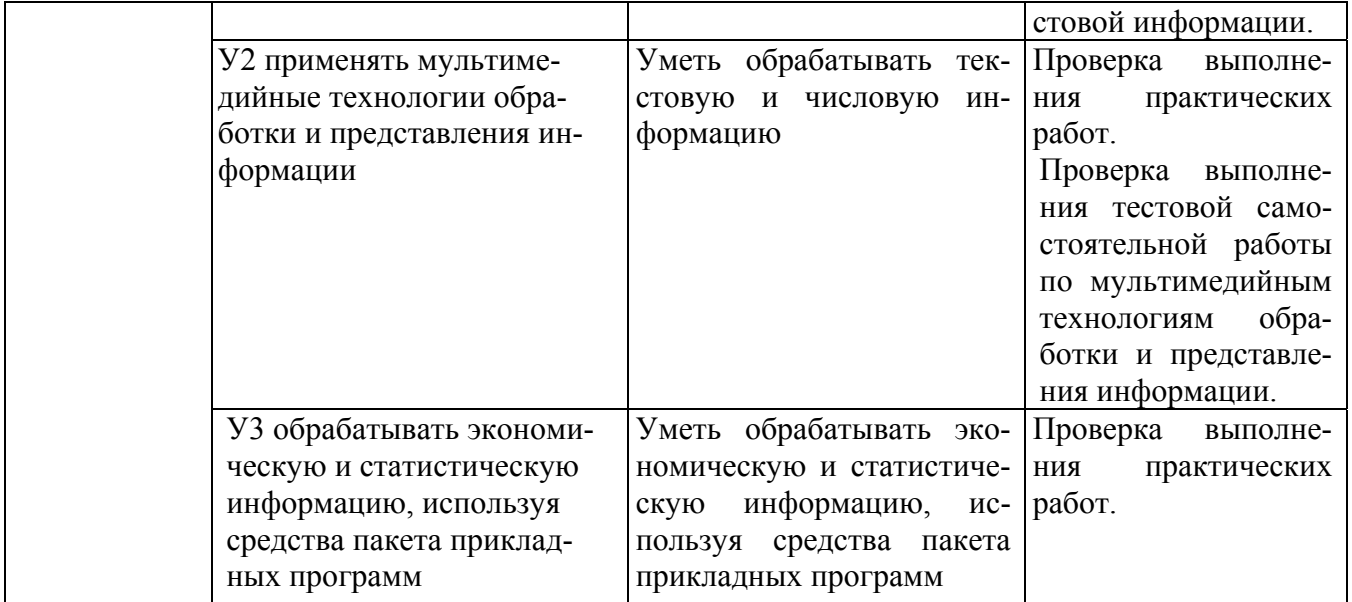